## 目次

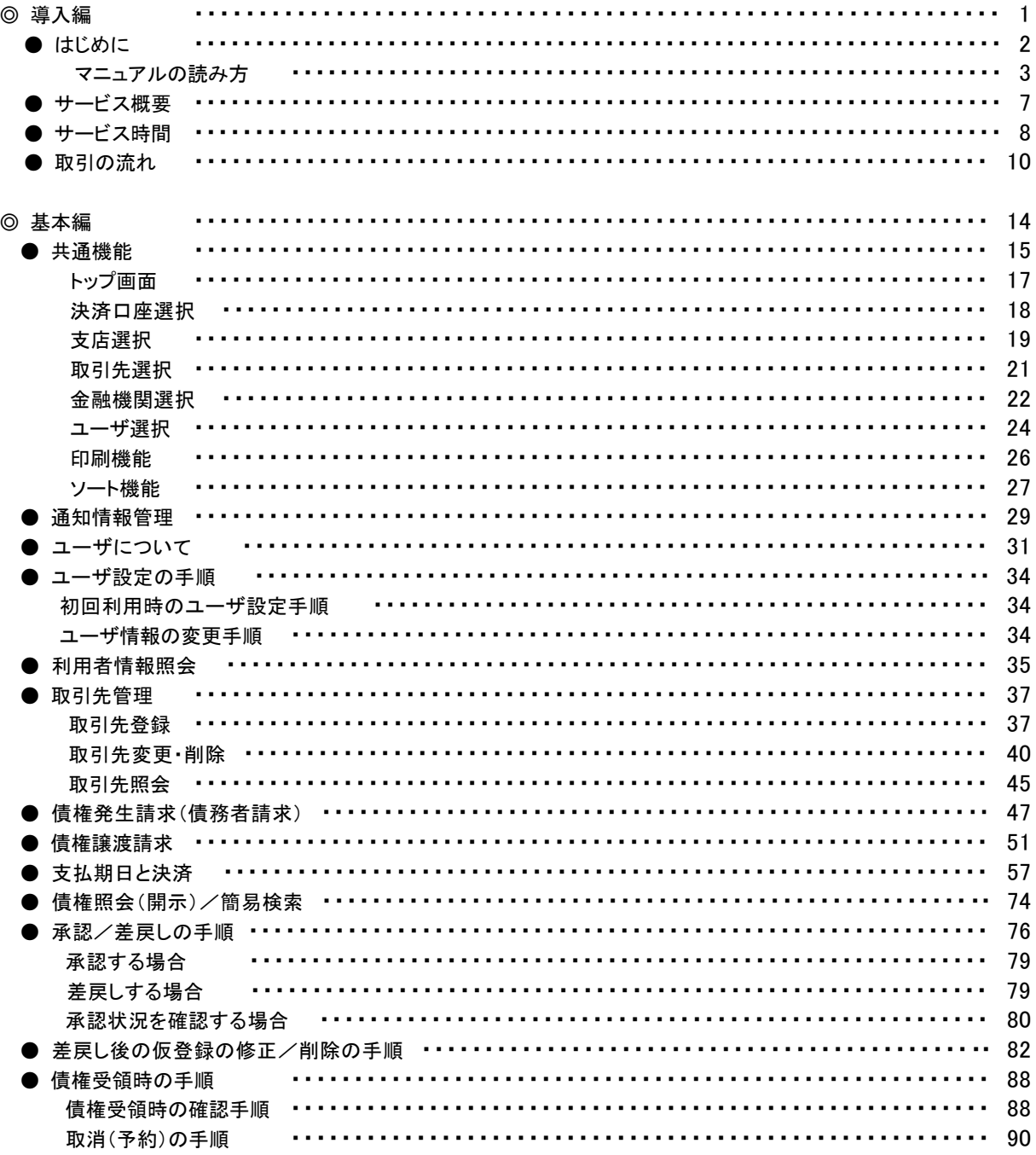

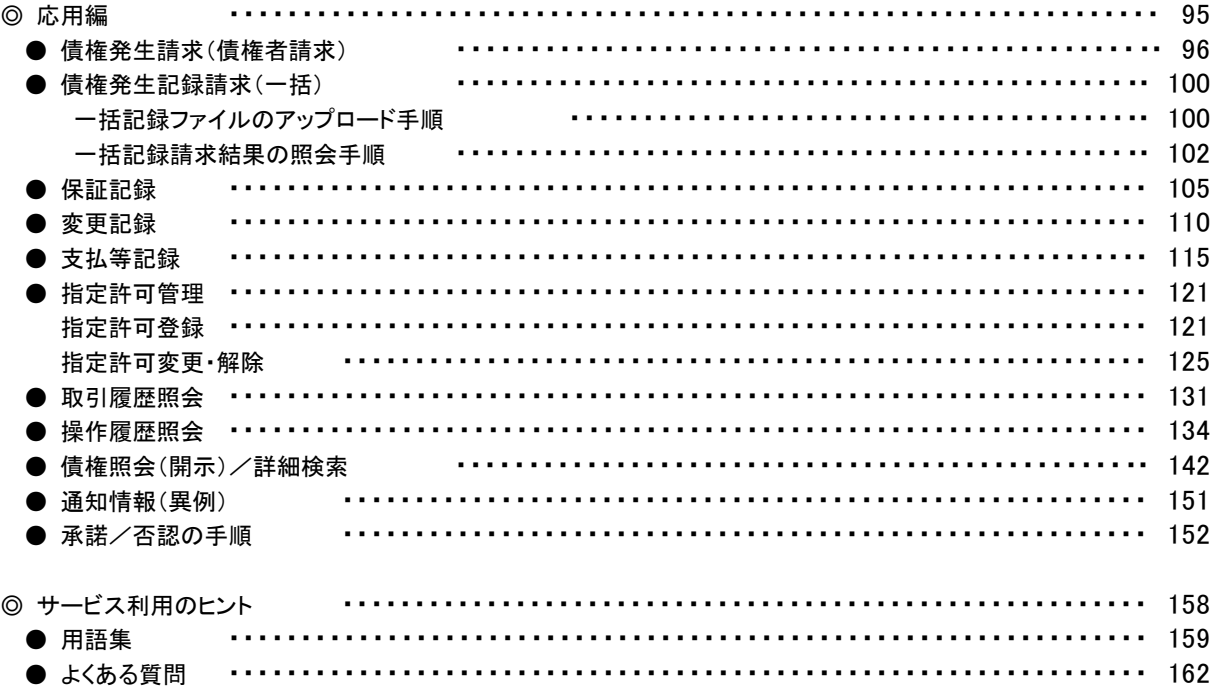

## ◎付録

付録 1.初期設定

(1) ≪「でんさい」のみ利用し、"d-"のIDを利用する場合≫

付録 1-1 はじめてご利用になる方へ「初期設定(d-版)ID・パスワード方式」

付録 1-2 はじめてご利用になる方へ「初期設定(d-版)電子証明書方式」

(2) ≪「でんさい」と「法人IB」のIDを共用化し利用する場合≫

付録 1-3 はじめてご利用になる方へ「初期設定(SSC法人IB版)ID・パスワード方式」

付録 1-4 はじめてご利用になる方へ「初期設定(SSC法人IB版)電子証明書方式」

付録 2.ユーザ情報の変更方法(パスワードのロック解除、ユーザ情報の変更等)

付録 3.ファイルフォーマット(アップロード・ダウンロード)

付録 3-1 開示結果ファイル(CSV 形式)

付録 3-2 開示結果ファイル(共通フォーマット形式)

付録 3-3 一括記録請求ファイル(共通フォーマット形式)

付録 3-4 一括記録請求結果ファイル(共通フォーマット形式)

付録 3-5 操作履歴ファイル

付録 3-6 取引履歴ファイル

付録 4.一括記録請求ファイル(共通フォーマット形式) チェック仕様

付録 5.システム規定半角文字